## **Consulta de Solicitação (v.7.1) (CCESU630)**

Esta documentação é válida para as versões 7.1 e 7.2 do Consistem ERP.

Confira outras versões: [Consulta de Solicitação \(CCESU630\)](https://centraldeajuda.consistem.com.br/pages/viewpage.action?pageId=317238402) |

## **Pré-Requisitos**

Não há.

## **Acesso**

Módulo: Entradas - Compras - E-Procurement

Grupo: Solicitação

## **Visão Geral**

O objetivo deste programa é listar os itens de uma solicitação de compras.

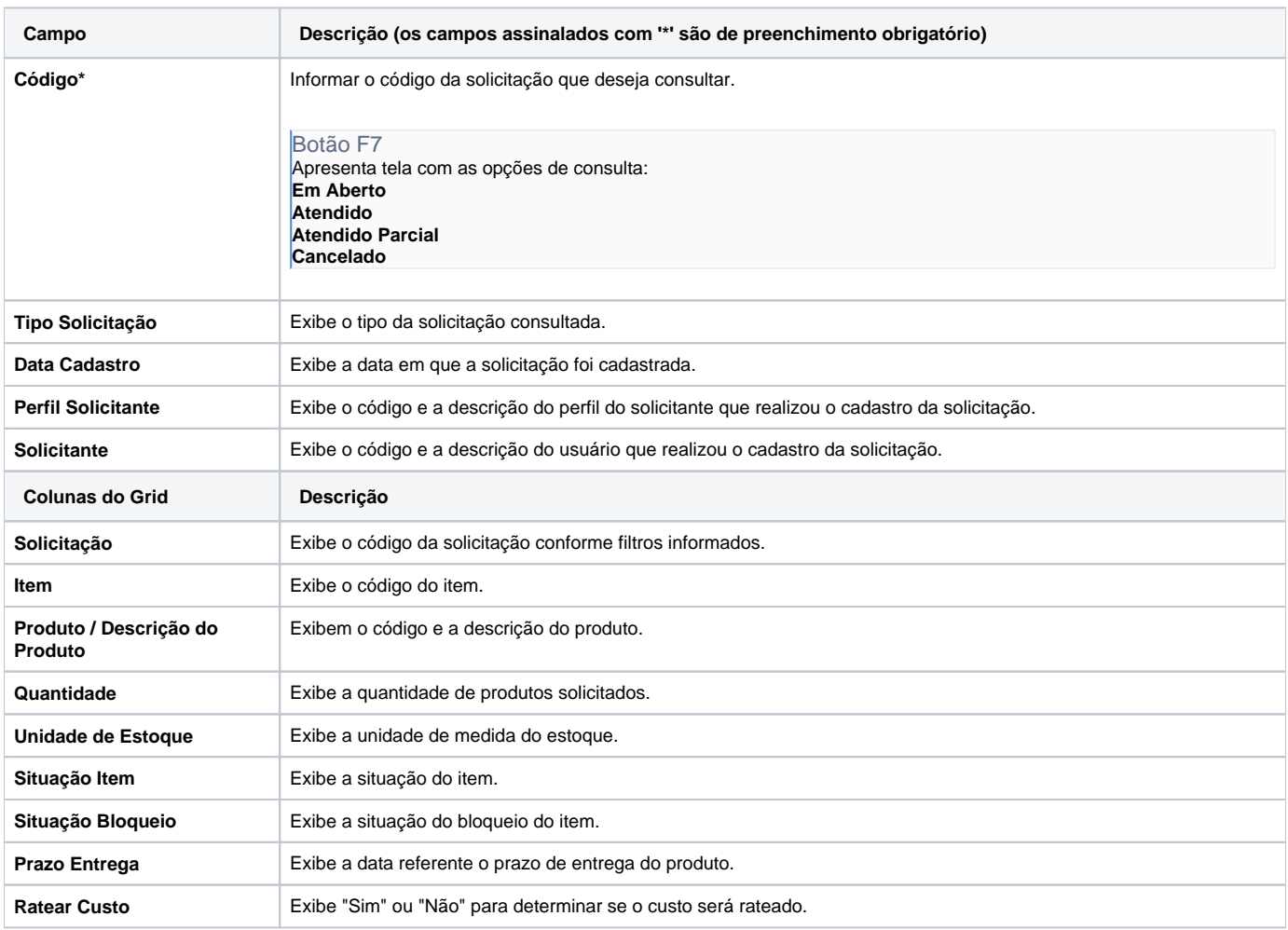

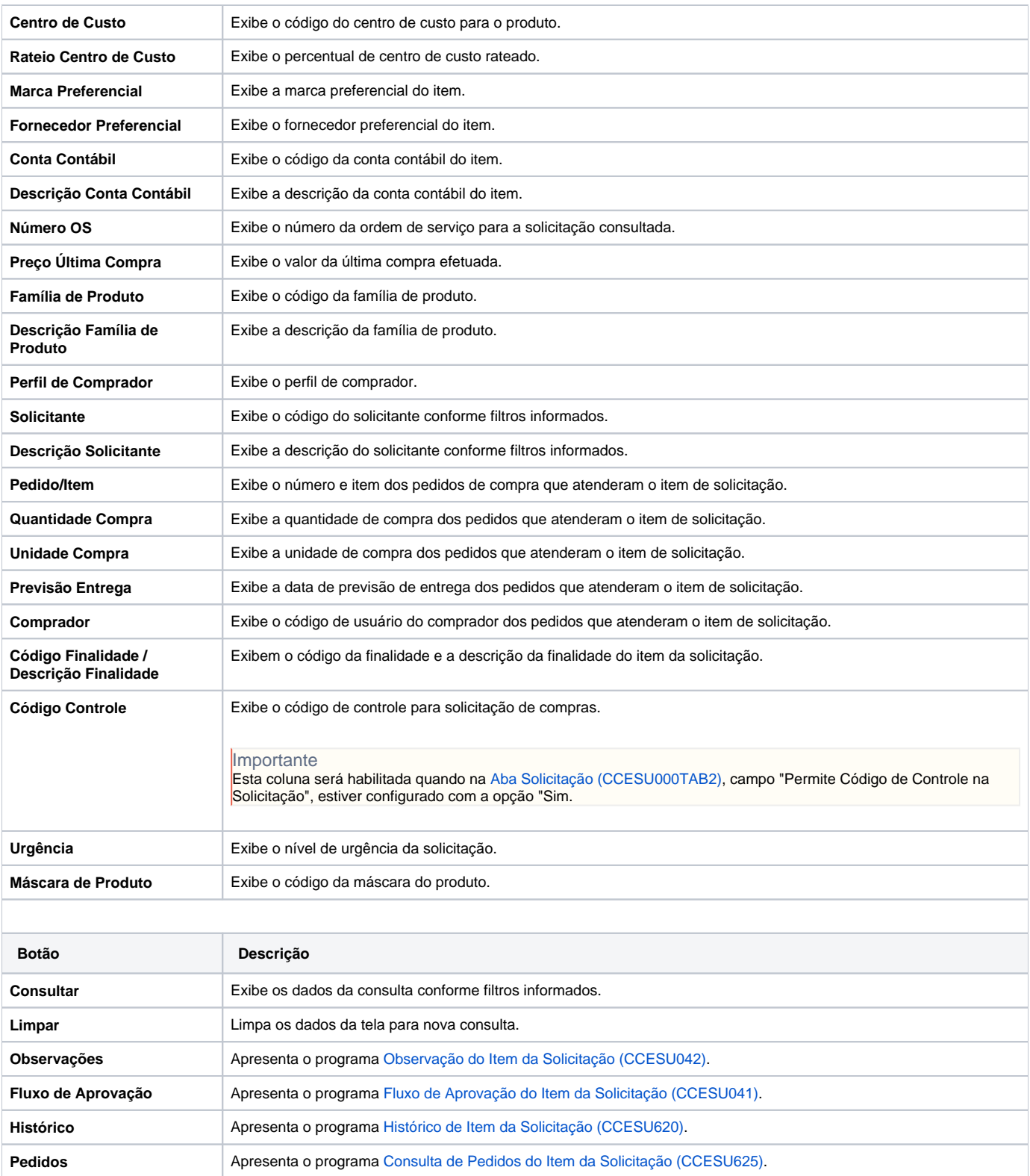

Atenção

As descrições das principais funcionalidades do sistema estão disponíveis na documentação do [Consistem ERP Componentes.](http://centraldeajuda.consistem.com.br/pages/viewpage.action?pageId=56295436)

A utilização incorreta deste programa pode ocasionar problemas no funcionamento do sistema e nas integrações entre módulos.

Exportar PDF

Esse conteúdo foi útil?